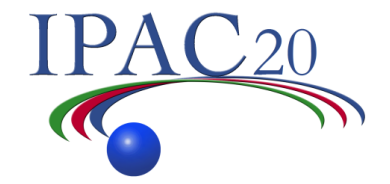

# IPAC'20 Proccedings Office Preparation

Meeting JACoW Santos, Brazil

### December 5th, 2019

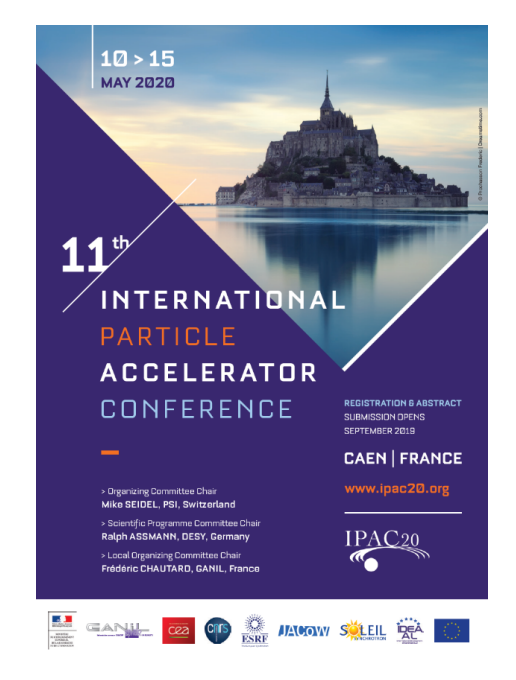

First Why? The answer is simpler: save time during the editorial session.

How?

First by describe in the website of the conference the rules of submissions

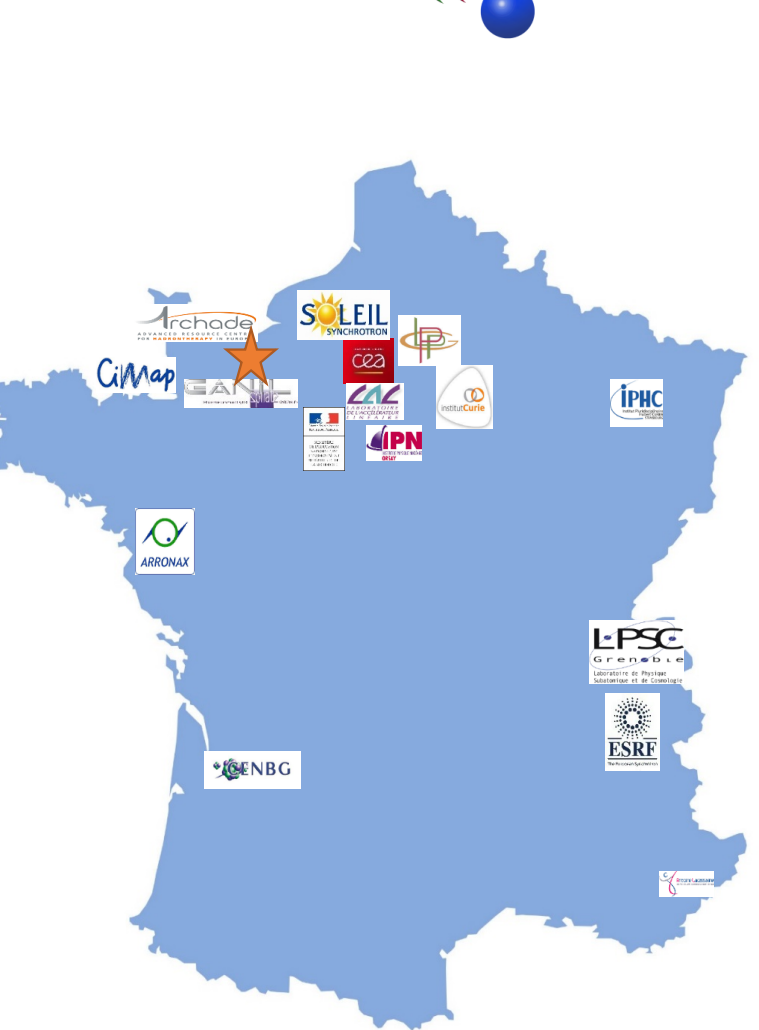

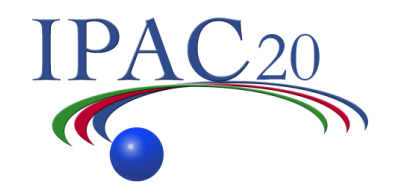

Clear Identification and Dedicated menu for Authors

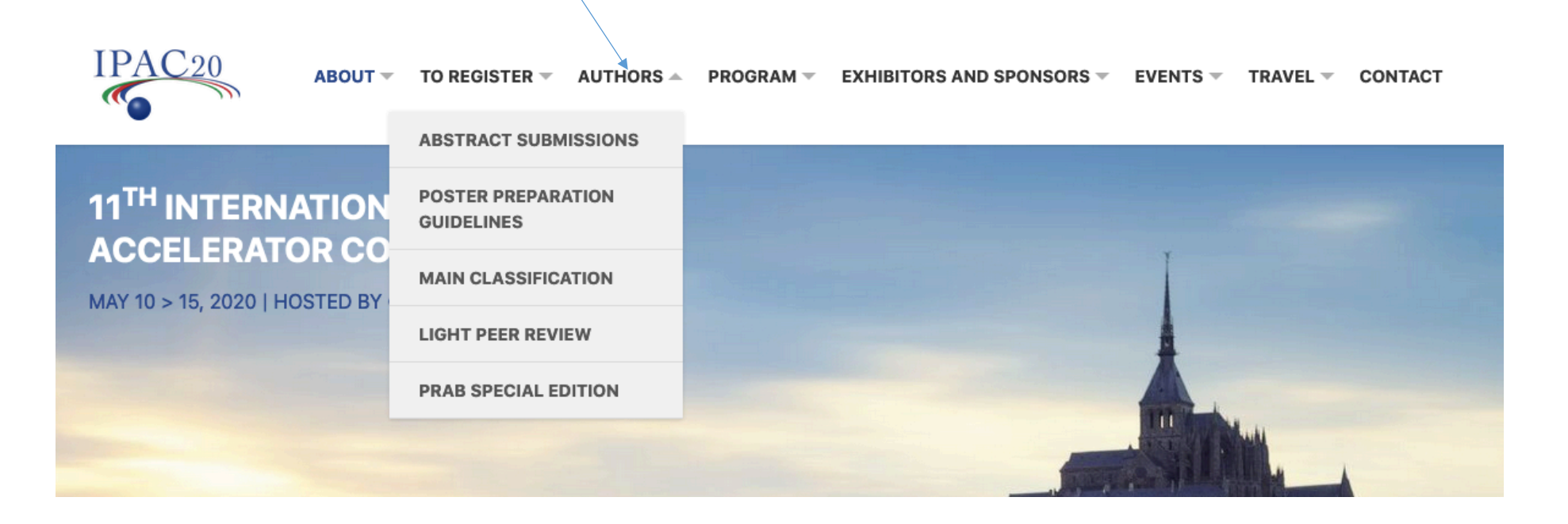

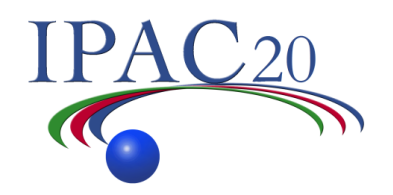

Explain the different opportunities offered to Authors and indicate a correct link.

#### **ABSTRACT SUBMISSIONS**

#### Abstract Submission is open and will close on Thursday, December 5 2019

Abstracts are to be submitted through JACoW Scientific Program Management System (SPMS).

#### **Publication types**

Three vehicles for publication, with progressively higher standards for quality and originality, will be offered for the IPAC'20 conference:

1. JACoW: Publication of the conference proceedings on the JACoW website

2. Light Peer Review: Publication of the refereed IPAC'20 proceedings in the Institute of Physics Journal of Physics: Conference Series

3. PRAB Special Edition (PRAB-SE): Publication in a Special Edition offered by the online journal Physical Review Accelerators and Beams (PRAB). Typically, 1200 - 1400 papers are published in the JACoW proceedings.

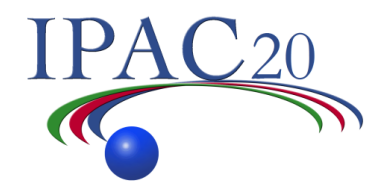

5

- At the end of the Abstract Submission and Initial QA finished
	- Send an email to Authors to explicite the Timeline (in particular the Dead Line) and
	- Give the link to the last updated template and also attached there to the email.
	- Give the link of the new helpful tools developed in the context of IPAC19, in particular the tool for producing good references. "Reference Search" (I don't forgot the "CAT" tool….)
	- Those points are not open on the IPAC20 website, it will be the case at the end of January after the decision by the SPC of the choice of the contributed Orals (15-

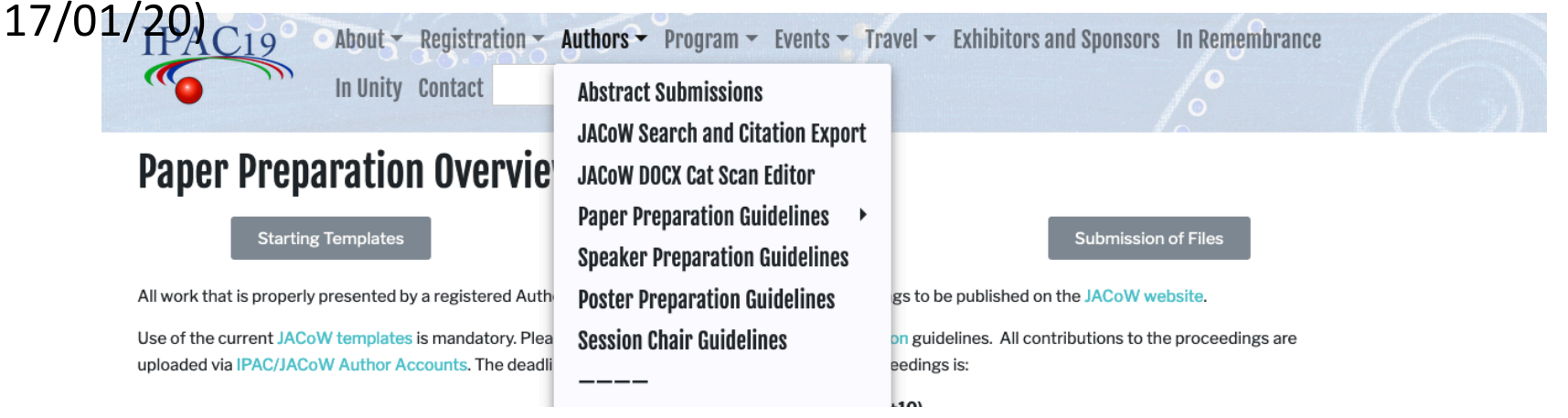

• The Timeline

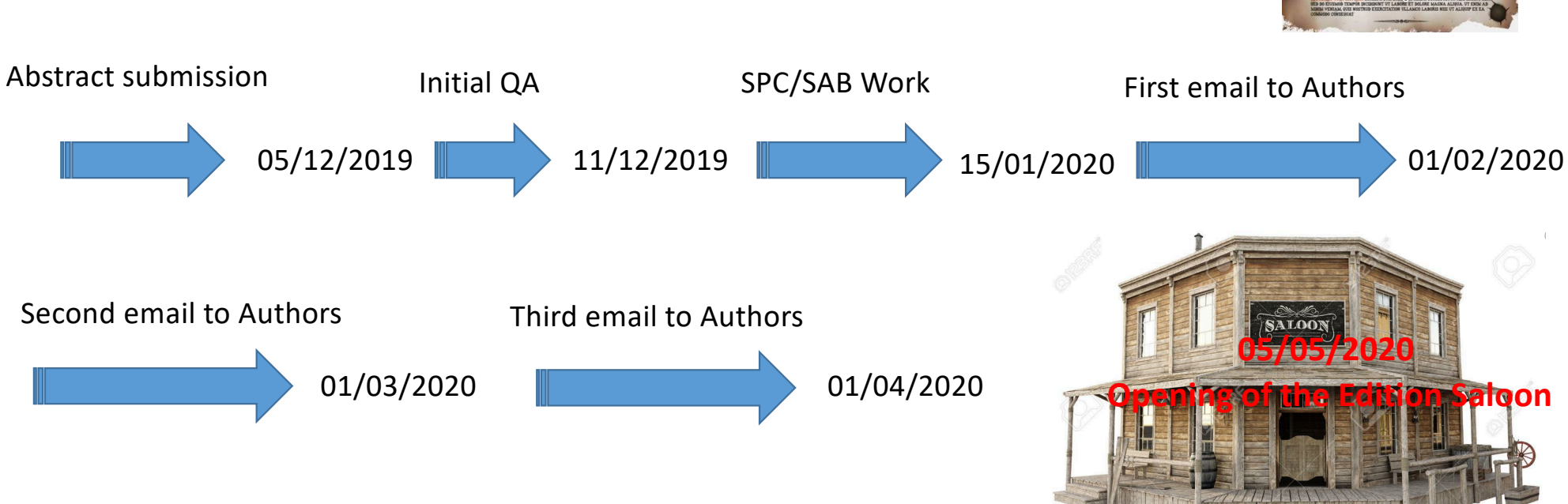

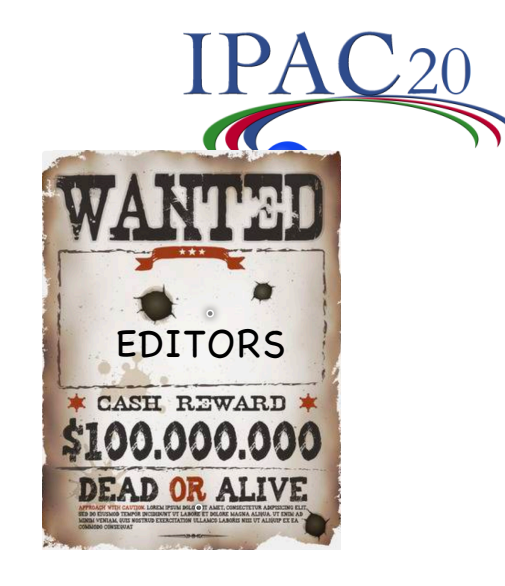

6

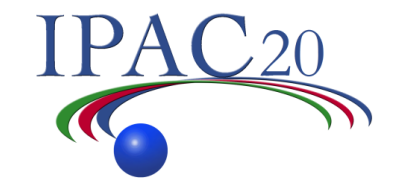

### **IPAC20 - ALERT INFO**

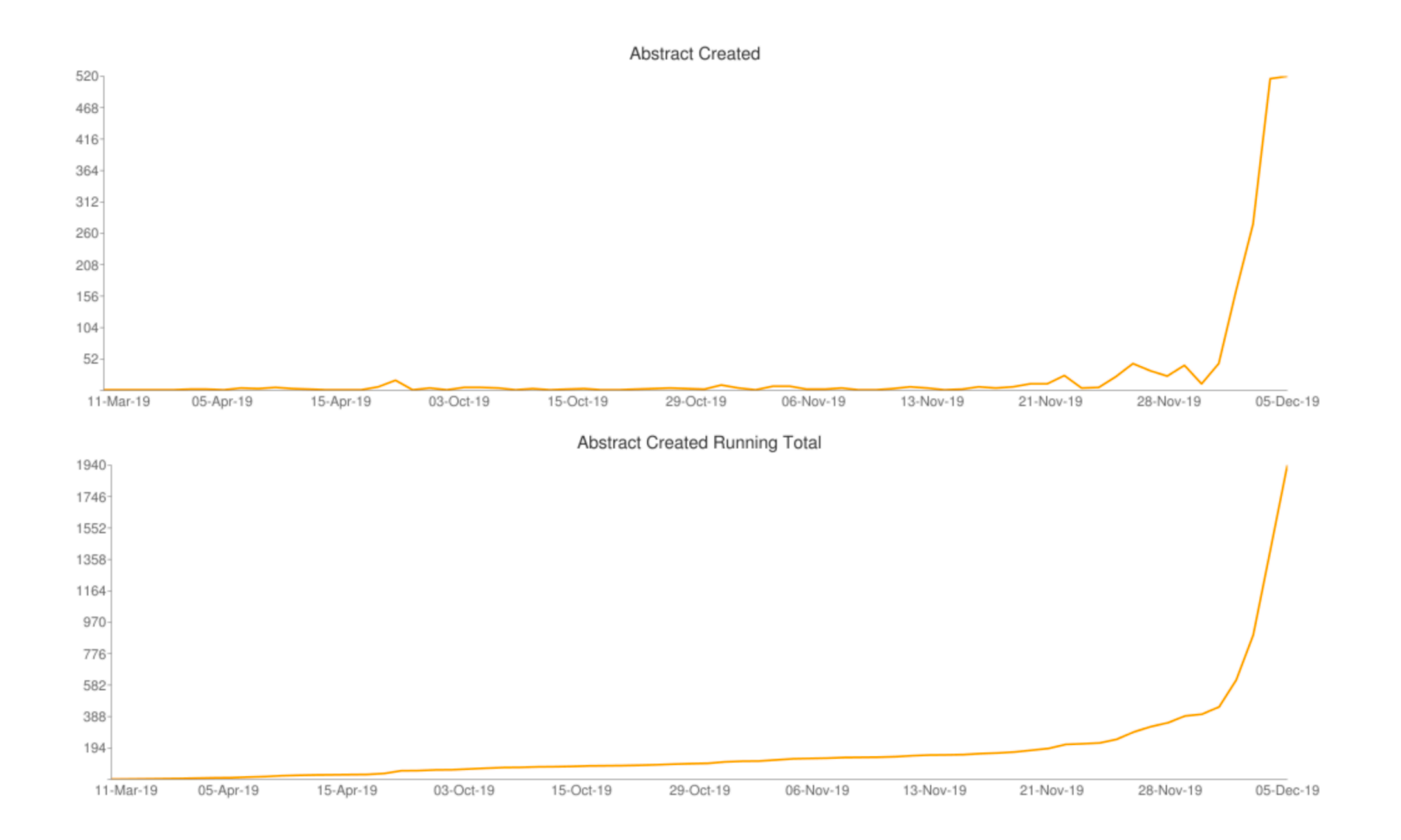